# be**OpenGIS**fr

## **Informations pratiques**

#### **Inscription**

L'événement et son accès est gratuit pour tous, mais une inscription est obligatoire ! Merci de vous inscrire en complétant le formulaire sur le site web :

http://be -opengis.ulb.ac.be .

#### **Réservations obligatoires un mois à l'avance pour les workshops**

Les places sont limitées à 20 personnes par atelier. Nous vous demandons de vous inscrire (via le formulaire d'inscription) au plus tard le 15 octobre 2014 en indiquant vos 1er et 2e choix de workshop que vous désirez suivre. Les personnes ne désirant pas participer aux ateliers peuvent assister aux démonstrations qui ont lieu en même temps.

### **Repas de midi**

Des sandwiches et boissons seront offerts.

## **Organisateurs**

La journée est co -organisée par l'OSGeo -fr et par les organisateurs du stage en SIG donné à l'Institut de Gestion de l'Environnement et d'Aménagement du Territoire (ULB) pour des boursiers de l'Académie de Recherche et d'Enseignement supérieur (ARES) qui viennent en Belgique pour 4 mois.

# **Contact**

Pour toute demande de renseignements, vous pouvez adresser un mail à <u>moritz.lennert@ulb.ac.be</u>. Site web : <u>http://be-opengis.ulb.ac.be</u>.

## **Date et lieu**

6 novembre 2014 à l'Université Libre de Bruxelles, Campus du Solbosch à Ixelles : Avenue Franklin D. Roosevelt 50 B-1050 Bruxelles Belgique

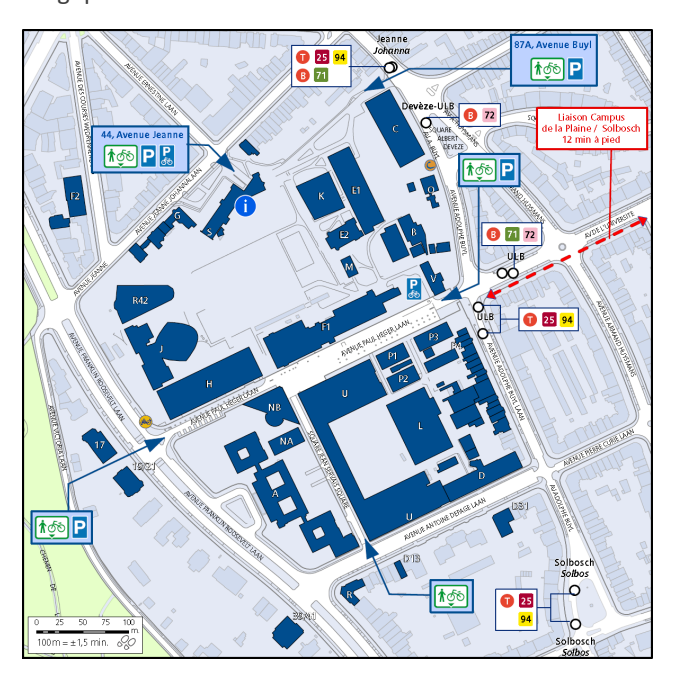

O ULB @ (ou Devèze-ULB) **TO** 25 94 B 71 72  $O$  Buyl  $\omega$ T 7 25 94 B 71

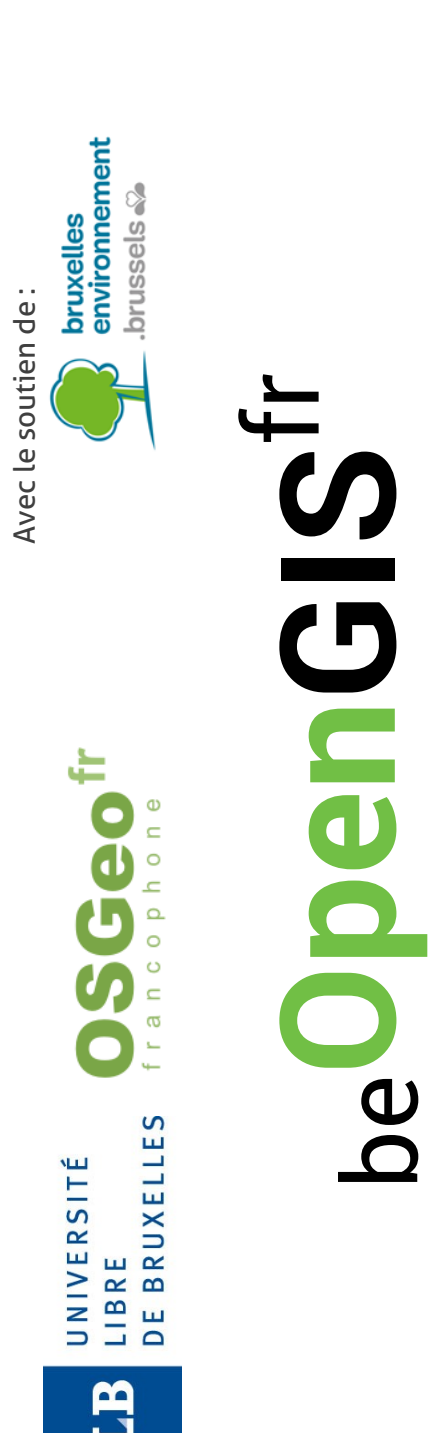

Université libre de Bruxelles **Université libre de Bruxelles** Campus du Solbosch **Campus du Solbosch** 6 novembre 2014 **6 novembre 2014**

**Journée de conférences** 

Journée de conférences

**et ateliers de logiciels**

et ateliers de logiciels

**libres en géomatique**

libres en

géomatique

# be**OpenGIS**fr

## **A propos**

L'Institut de Gestion de l'Environnement et d'Aménagement du Territoire (IGEAT/ULB) et l'OSGeo-fr organisent le  $_{\text{be}}$ OpenGIS<sup>fr</sup>, le jeudi 6 novembre 2014 dans les locaux de l'Université Libre de Bruxelles (ULB, Belgique).

Cette journée de conférences et ateliers s'adresse aux personnes utilisant des outils SIG dans leur profession et leurs études. Nous souhaitons offrir l'opportunité de rassembler des scientifiques, administrations, entreprises privées et particuliers, qui les utilisent et/ou y contribuent !

La 1e partie de la journée sera consacrée à des **conférences** permettant de découvrir les données ouvertes, les outils libres et des applications concrètes utilisant l'un et/ou l'autre. Les interventions sont regroupées selon les thématiques suivantes :

- 1. Données & Services : Présentation par les trois administrations régionales des données et services libres publiés par eux
- 2. Outils FOSS4G : Présentation des outils libres disponibles pour la mise en place d'infrastructure de stock, de traitement et de diffusion web de données spatiales
- 3. Applications : Utilisations concrètes d'outils libres

Cette rencontre permettra de partager les connaissances et les expériences sous la forme de conférences axées sur des cas pratiques d'utilisation.

La 2e partie de la journée sera consacrée à des **ateliers** avec une salle de démonstrations et deux salles de formation avec PCs.

La partie démonstration s'adresse à des développeurs, praticiens, chercheurs, formateurs et étudiants ayant déjà une expérience en matière de SIG et des outils FOSS4G. Il s'agira de démonstrations à la fois de logiciels et de certaines de leurs fonctionnalités, mais également de réalisation concrètes disponibles en lignes.

La partie formation ne s'adresse pas à des développeurs, mais à tous curieux de logiciels libres en géomatique. Ils visent à initier les personnes désireuses à mettre les « mains dans le cambouis ».

L'accent est mis sur des logiciels libres et gratuits connexes pour le bureau et pour le déploiement dans un environnement web.

### **Programme**

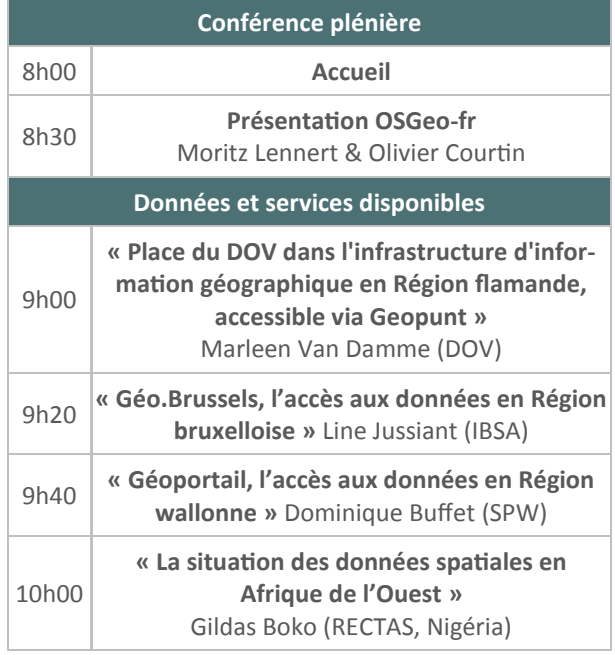

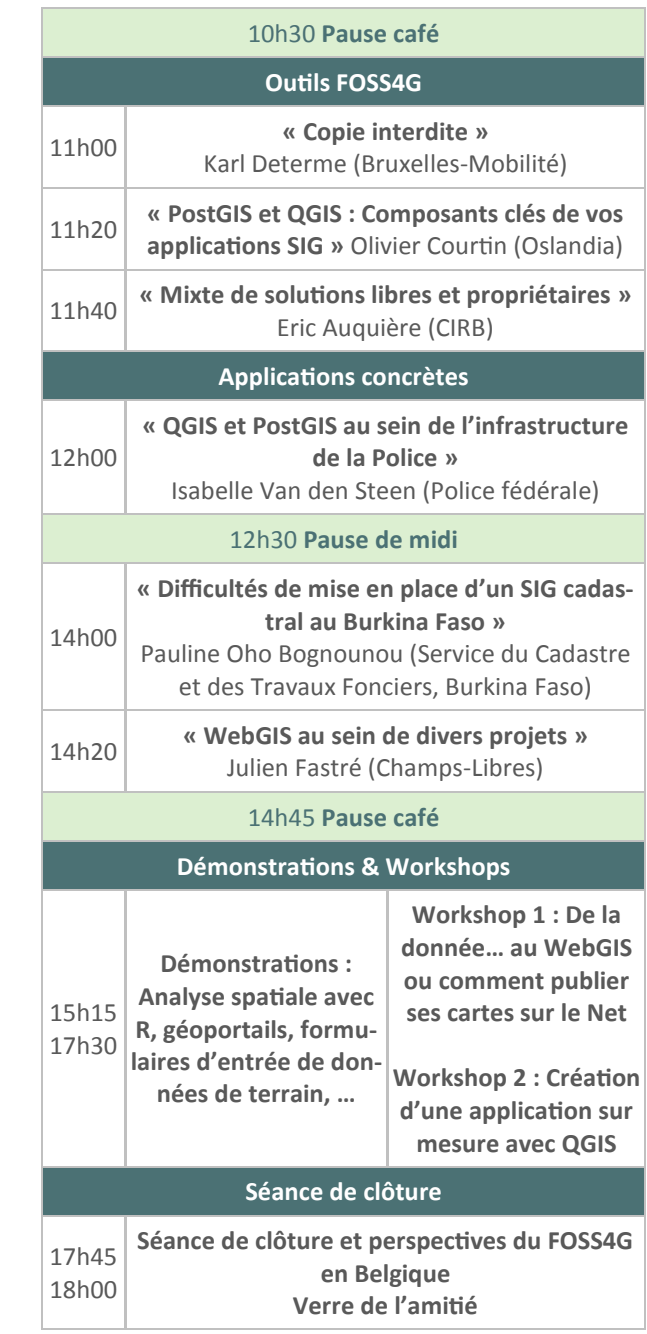